# PHCpack: A Software Library for Polynomial Homotopy Continuation

Jan Verschelde

Department of Math, Stat & CS University of Illinois at Chicago Chicago, IL 60607-7045, USA email: jan@math.uic.edu

 $URL: \text{http://www.math.uic.edu/~jan)}$ 

10 May 2007, Maplesoft

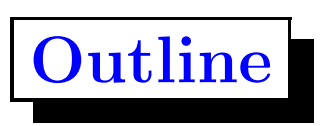

A. functionality

root counts for sparse and dense systems <sup>p</sup>latform for numerical algebraic geometry

B. modular design

organization of the code into directories

- 6 layers built on top of each other
- C. interfaces

interactive menus allow scripts in PHCmaple and PHClab simple use c2phc interface made for use with MPI

## A. Functionality of PHCpack

- As blackbox solver: phc -b input output, or use phc -a.
- Toolbox, for example, as phc -b runs in four stages:
	- 1. phc -s: coefficient and equation scaling
	- 2. phc -r: root counting and start system construction
	- 3. phc -p: track paths defined by homotopy
	- 4. phc -v: refine roots and deflate singularities
- On multiprocessor machines: mpirun -np <sup>8</sup> mpi2track.

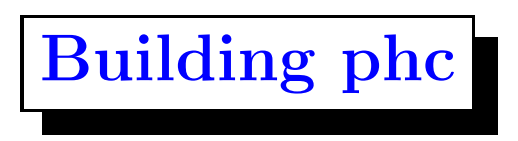

- the software is self contained
- compiles with gcc (gnu-ada compiler)
- make phc works for
	- 1. Linux (mainly debian)
	- 2. Windows 2000
	- 3. Sun Solaris
	- 4. IBM AIX
	- 5. MacOS PPC
- alternative compilers: Rational, Aonix, Janus

page 2 of A

# Homotopy Continuation

Homotopy methods create <sup>a</sup> family of systems, <sup>a</sup> so-called homotopy. Typically, to solve  $f(\mathbf{x}) = \mathbf{0}$ , we construct a start system  $g(\mathbf{x}) = \mathbf{0}$  and consider for some random constant  $\gamma \in \mathbb{C}$ :

 $h(\mathbf{x},t) = \gamma(1-t)g(\mathbf{x}) + tf(\mathbf{x}) = \mathbf{0}$ , for t going from 0 to 1.

**Continuation methods** are used to track the paths  $\mathbf{x}(t)$  defined by the homotopy  $h(\mathbf{x}(t),t) = 0$ . Typically, for a "good" homotopy, singular solutions occur only as  $t \approx 1$ .

The input coefficients are considered as approximate numbers in C. By default, all calculations are done with hardware double precision floating-point numbers.

## Dense Polynomial Systems

Oversimplifying, looking at  $n$  equations in  $n$  unknowns defined by  $f = (f_1, f_2, \ldots, f_n)$ , we assume that

- Dense systems are expected to have as many isolated solutions as predicted by the (multihomogeneous) theorem of Bézout.
- Then the start system  $g(\mathbf{x}) = \mathbf{0}$  is

$$
\begin{cases}\n x_1^{d_1} - c_1 = 0 & d_1 = \deg(f_1) \\
 x_2^{d_2} - c_2 = 0 & d_2 = \deg(f_2) \\
 \vdots & \vdots \\
 x_n^{d_n} - c_n = 0 & d_n = \deg(f_n),\n\end{cases}
$$
 with random  $c_i \in \mathbb{C}$ .

Or, more generally, every equation in  $g$  is a product of linear polynomials. Then we call g <sup>a</sup> linear-product start system.

page 4 of A

## Sparse Polynomial Systems

Continuing the oversimplification, still looking at  $n$  equations in  $n$ unknowns defined by  $f = (f_1, f_2, \ldots, f_n)$ , we assume that

- Sparse systems have fewer roots than in the dense case. Bernshte<sup>n's</sup> theorem states that the mixed volume of the Newton polytopes of  $f$  bounds the number of isolated solutions in  $(\mathbb{C} \setminus \{0\})^n$ .
- Polyhedral homotopies are used to solve a system  $g(\mathbf{x}) = \mathbf{0}$ with the same Newton polytopes as  $f$  and exactly as many regular solutions as the mixed volume.

For many applications, computing mixed volumes is much easier than tracking that many solution paths. As <sup>a</sup> general strategy, phc  $\neg$  b computes both Bézout bounds and the mixed volume.

### Witness Sets

Consider N equations  $f = (f_1, f_2, \dots, f_N)$  in n unknowns. Suppose  $f(\mathbf{x}) = \mathbf{0}$  has k-dimensional solution set V.

Choose k hyperplanes L with random complex coefficients.

Solve 
$$
F(\mathbf{x}) = \begin{cases} f(\mathbf{x}) = \mathbf{0} \\ L(\mathbf{x}) = \mathbf{0}. \end{cases}
$$

observe:

$$
F(\mathbf{z}) = \mathbf{0} \quad \Rightarrow \quad \mathbf{z} \in V \cap L
$$

moreover:

$$
\deg(V) = \#\{ \mathbf{z} \in \mathbb{C}^n \mid F(\mathbf{z}) = \mathbf{0} \}.
$$

A witness set  $W_L$  for V consists in  $F = (f, L)$  and  $F^{-1}(0)$ .

page 6 of A

### Solving Overdetermined Polynomial Systems

• embedding

$$
E(f)(\mathbf{x}, z) = \begin{cases} f_1(x_1, x_2) + \gamma_1 z = 0 & \text{z is a slack variable} \\ f_2(x_1, x_2) + \gamma_2 z = 0 \\ c_0 + c_1 x_1 + c_2 x_2 + z = 0 & \text{#slacks = dimension} \end{cases}
$$

 $\gamma_1, \gamma_2, c_0, c_1, c_2 \in \mathbb{C}$  are random numbers

• cascade

$$
h(\mathbf{x}, z, t) = (1 - t)E(f)(\mathbf{x}, z) + t \left( \begin{cases} f_1(x_1, x_2) + \gamma_1 z = 0 \\ f_2(x_1, x_2) + \gamma_2 z = 0 \\ z = 0 \end{cases} \right).
$$

The cascade starts at the top dimension. Solutions with  $z \neq 0$ are regular and are the start solutions for  $h(\mathbf{x}, z, t) = \mathbf{0}$ .

page 7 of A

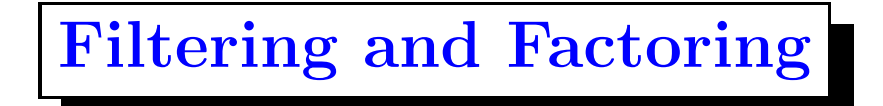

• membership test

Given point  $\mathbf{p} \in \mathbb{C}^n$  and witness set  $W_L$  for V, does  $\mathbf{p} \in V$ ?

$$
h(\mathbf{x},t) = (1-t)\begin{pmatrix} f(\mathbf{x}) \\ L(\mathbf{x}) \end{pmatrix} + t\begin{pmatrix} f(\mathbf{x}) \\ L(\mathbf{x}) - L(\mathbf{p}) \end{pmatrix} = \mathbf{0}.
$$

Test:  $\mathbf{p} \in V \cap L'$ ? where  $L' = L - L(\mathbf{p})$ .

• monodromy loops

Consider two witness sets  $W_L$  and  $W_K$  for V and the homotopy

$$
h(\mathbf{x}, \gamma, t) = \gamma (1 - t) \left( \begin{array}{c} f(\mathbf{x}) \\ L(\mathbf{x}) \end{array} \right) + t \left( \begin{array}{c} f(\mathbf{x}) \\ K(\mathbf{x}) \end{array} \right) = \mathbf{0}.
$$

Choose  $\gamma = \alpha$  for t going from 0 to 1 and let  $\gamma = \beta$  for t going from 1 to 0. Points on same irreducible component permute.

page 8 of A

### diagonal homotopies and phc -a

In  $\mathbb{C}^3$ , given two witness sets  $W_A$  and  $W_B$  for two 2-dimensional sets A and B, cut out respectively by by  $L_{A1}$ ,  $L_{A2}$  and  $L_{B1}$ ,  $L_{B2}$ . Consider  $h(\mathbf{x},t) =$ 

$$
(1-t)\begin{pmatrix} f_A(u_1, u_2, u_3) = 0 \\ f_B(v_1, v_2, v_3) = 0 \\ L_{A1}(u_1, u_2, u_3) = 0 \\ L_{B1}(v_1, v_2, v_3) = 0 \\ L_{B2}(v_1, v_2, v_3) = 0 \end{pmatrix} + t\begin{pmatrix} f_A(u_1, u_2, u_3) = 0 \\ f_B(v_1, v_2, v_3) = 0 \\ u_1 - v_1 = 0 \\ u_2 - v_2 = 0 \\ u_3 - v_3 = 0 \\ L_{AB}(u_1, u_2, u_3) = 0 \end{pmatrix}.
$$

As t goes from 0 to 1, the deformation starts at pairs  $(\alpha, \beta) \in A \times B$ , where  $\alpha$  and  $\beta$  are witness point on A and B. At  $t = 1$  we find witness points on the curve of intersection.

page 9 of A

Welcome to PHC (Polynomial Homotopy Continuation) V2.3.26 <sup>1</sup> May <sup>2007</sup>

Running in full mode. Note also the following options:

- phc -0 : random numbers with zero seed for repeatable runs
- phc -a : Solving polynomial systems equation-by-equation
- phc -b : Batch or black-box processing

phc -c : Irreducible decomposition for solution components

phc -d : Linear and nonlinear Reduction w.r.t. the total degree

phc -e : SAGBI/Pieri homotopies to intersect linear subspaces

- phc -f : Factor pure dimensional solution set into irreducibles
- phc -k : realization of dynamic output feedback placing poles
- phc -l : Witness Set for Hypersurface cutting with Random Line
- phc -m : Mixed-Volume Computation via lift+prune and MixedVol
- phc -p : Polynomial Continuation by <sup>a</sup> homotopy in one parameter
- phc -q : Tracking Solution Paths with incremental read/write
- phc -r : Root counting and Construction of start systems
- phc -s : Equation and variable Scaling on system and solutions

phc -v : Validation, refinement and purification of solutions phc -w : Witness Set Intersection using Diagonal Homotopies

phc -z : strip phc output solution lists into Maple format

Options may be combined, e.g.: phc  $-b$   $-0$  or phc  $-0$   $-b$ .

#### organization

# B. Programming Style

- PHCpack is written in Ada
- chosen C for recent main programs, calling Ada code:
	- 1. routines for pole <sup>p</sup>lacement, with Yusong Wang
	- 2. parallel factorization, with Anton Leykin
	- 3. parallel polyhedral homotopies, with Yan Zhuang
- key tool is "package" to implement libraries: as in classic mathematical software libraries; classes: object oriented programming. A package has <sup>a</sup> specification (interface) and <sup>a</sup> body (implementation) in two separate files.

Version 1.0 of PHCpack was developed in Ada <sup>83</sup> (archived by ACM TOMS), rewritten using Ada 95, released as version 2.

## Modular Structure of PHCpack

- The experimental computational laboratory aspect of PHCpack implies that several alternative methods coexist. Often useful for independent verification and testing.
- The code is organized in <sup>a</sup> hierarchy of directories. Every directory (or "module") targets <sup>a</sup> specific function: e.g.: path following, mixed volumes, etc.
- Each module contains
	- 1. packages to implement classes or libraries;
	- 2. interactive programs to test the packages;
	- 3. driver routines called by the main program.

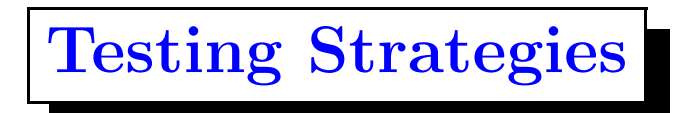

The testing of the code happens at three levels:

- in the small: relative small test programs allow the user to given specific input or generate random inputs
- in each module: drivers organize the functions offered by the packages in <sup>a</sup> module, accessible via menus
- at the large: do phc -b on <sup>a</sup> large collection of "demo" polynomial systems with known output (benchmarking)

organization

## Six Layers in PHCpack

- 1. Basic Data Structures and Operations
- 2. Homotopy, Newton, and Continuation
- 3. Root Counts and Start Systems
- 4. Numerical Schubert Calculus
- 5. Tools for <sup>a</sup> numerical irreducible decomposition
- 6. Interfaces, Main program, and use of MPI

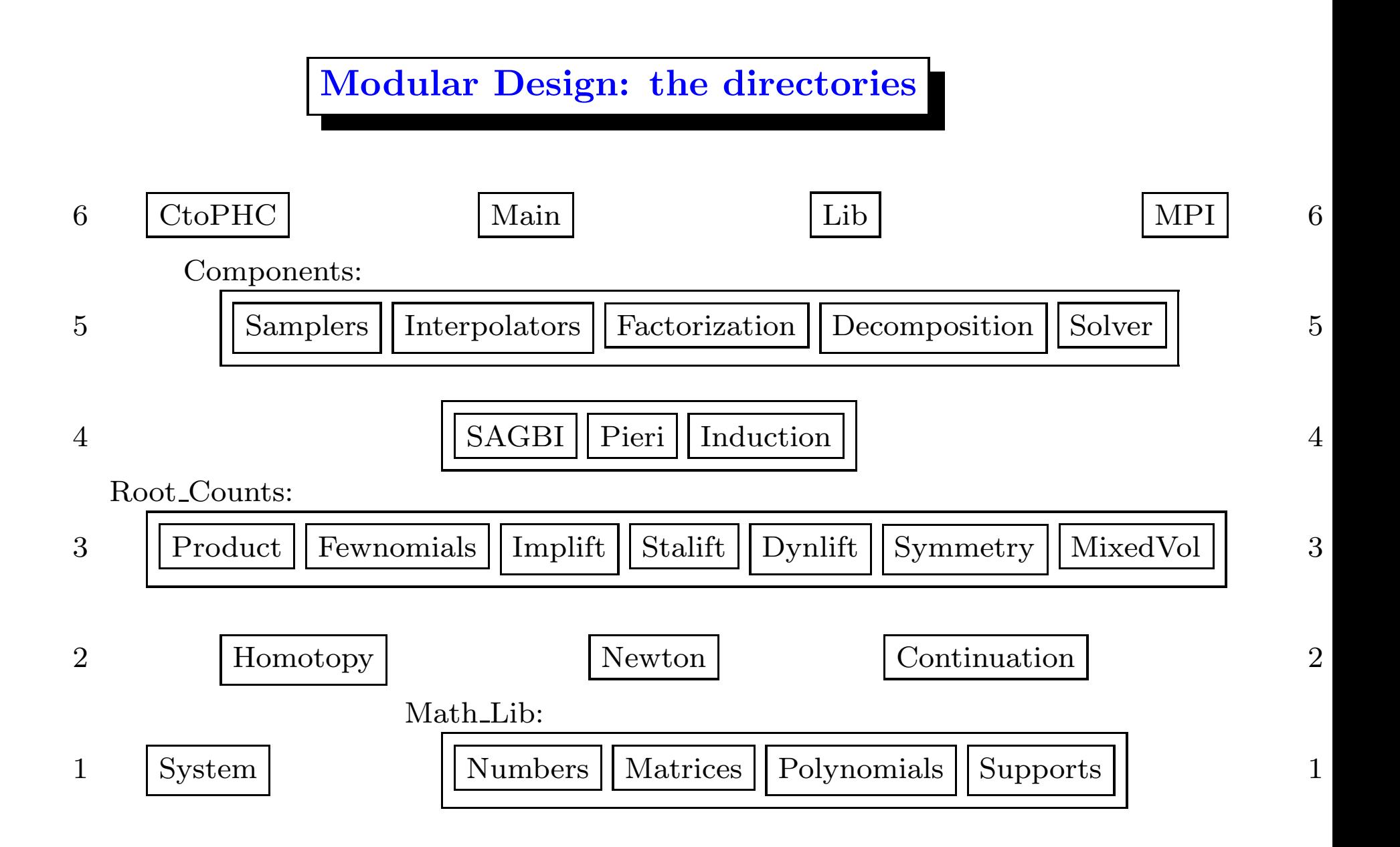

page 5 of B

### 1. Basic Data Structures and Operations

The System module contains facilities to time programs. Different makefiles <sup>p</sup>ick different timers, depending on Windows or not.

The mathematical library makes PHCpack self contained.

- features: linear algebra and efficient polynomial evaluation over general number fields, mainly in floating point arithmetic.
- in progress: more robust parsing of the input from file and from strings, also Laurent polynomials (negative exponents) accepted on input
- <sup>p</sup>lans: integrate ATLAS, LAPACK, and faster multiprecision arithmetic; apply methods from algorithmic differentiation

## 2. Homotopy, Newton, and Continuation

The secondary main data structure is <sup>a</sup> polynomial system with <sup>a</sup> corresponding list of solutions to define <sup>a</sup> start system. Newton's method is the basic validation tool, recently augmented with deflation, and it is used as corrector in path following methods.

#### features: <sup>a</sup> collection of path following methods independent of the kind of homotopy

in progress: 1. integrate deflation into the main solvers

2. deal with quadratic turning points in <sup>a</sup> real sweep

**plans:** apply Smale's  $\alpha$ -theory to compute certificates

## 3. Root Counts and Start Systems

A root count bounds the number of expected isolated solution. Based on the root count, <sup>a</sup> start system that has exactly as many regular solutions as the root counted is constructed and solved.

- features: linear-product start systems for dense and polyhedral methods for sparse systems, recently started incorporation of MixedVol (ACM TOMS Algorithm 845), developed by Tangan Gao, Tien-Yien Li, Xing Li, and Mengnien Wu
- in progress: efficient evaluation of linear-product systems; improved numerical stability of the polyhedral homotopies plans: exploit structure when dealing with solution sets

## 4. Numerical Schubert Calculus

Enumerative geometry is <sup>a</sup> classical branch of algebraic geometry. Pieri gave a geometric proof of Bézout's theorem.

- features: Pieri homotopies solve the output pole placement problem of linear systems control
- in progress: implementation of Littlewood-Richardson homotopies based on Ravi Vakil's recent geometric proof
- plans: efficient numerical tools to deal with determinantal equations

### 5. Tools for <sup>a</sup> numerical irreducible decomposition

Numerical algebraic geometry aims to relate to algebraic geometry as numerical linear algebra to linear algebra.

features: witness sets computed via homotopy cascade; monodromy certified by linear traces factors pure dimensional solution sets into irreducible components; diagonal homotopies to intersect witness sets; an equation-by-equation solver

- in progress: 1. parallel implementation of subsystem-by-subsystem solver
	- 2. apply deflation for singular solution sets

plans: find exceptional sets of solutions for specific parameters

### 6. Interfaces, Main program, and use of MPI

PHCpack leads to <sup>a</sup> menu driven and file oriented program phc. Using MPI has led to <sup>a</sup> programmer's interface to PHCpack.

- features: interactive menus and tools used via scripts in PHCmaple and PHClab
- in progress: bring structure to the C library of wrappers around use c2phc; Python interface
- plans: enable wider and flexible use of PHCpack; better and more adequate documentation

## C. Interfaces to PHCpack

- 1. scripts walk through menus of <sup>p</sup>hc thanks to Nobuki Takayama (OpenXM) for this idea
- 2. C program prepares input, then calls Ada program after computations, call C program to process results
- 3. but <sup>a</sup> third interface is needed to implement parallel programs using MPI in <sup>a</sup> good way

### Applying Program Inversion to Homotopy Solver

$$
h(\mathbf{x},t) = \gamma(1-t)g(\mathbf{x}) + tf(\mathbf{x}) = \mathbf{0}, \quad \gamma \in \mathbb{C}, \quad t \in [0,1].
$$

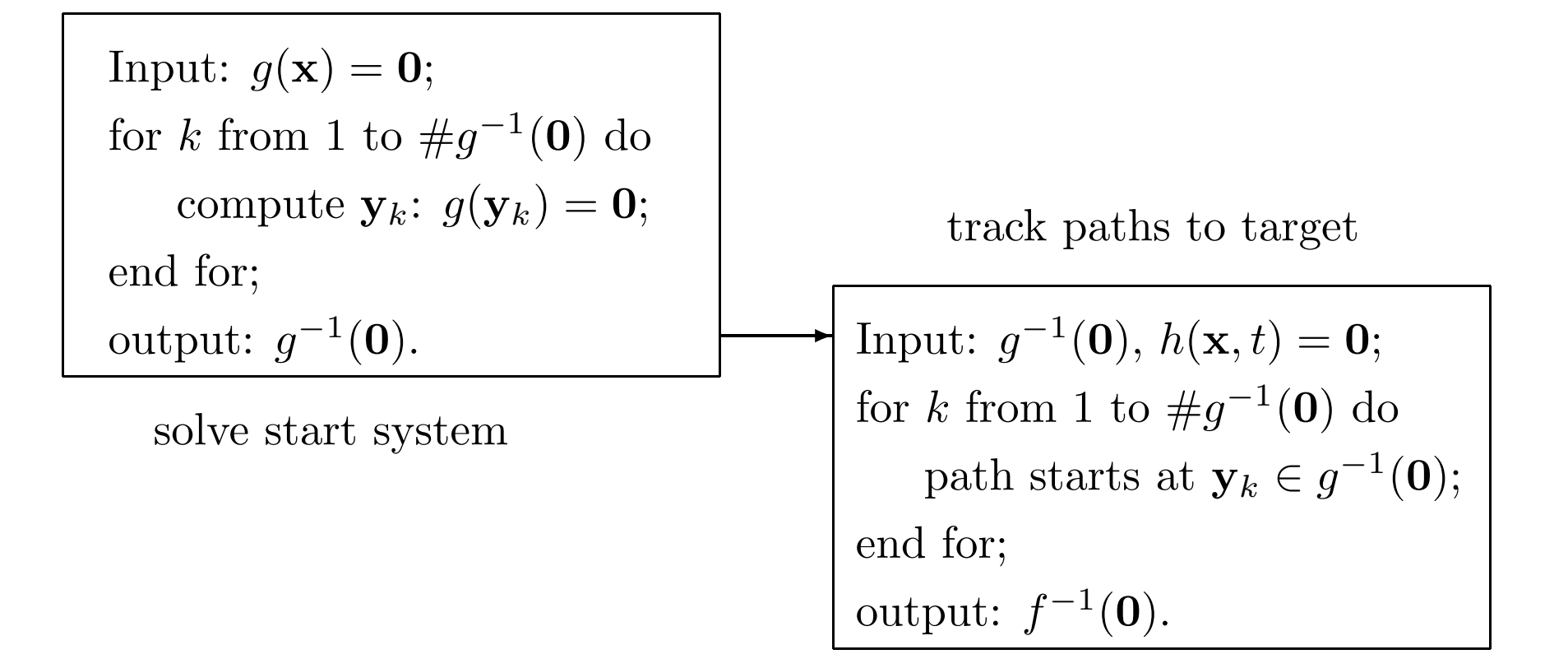

page 2 of C

### Applying Program Inversion to Homotopy Solver

$$
h(\mathbf{x},t) = \gamma(1-t)g(\mathbf{x}) + tf(\mathbf{x}) = \mathbf{0}, \quad \gamma \in \mathbb{C}, \quad t \in [0,1].
$$

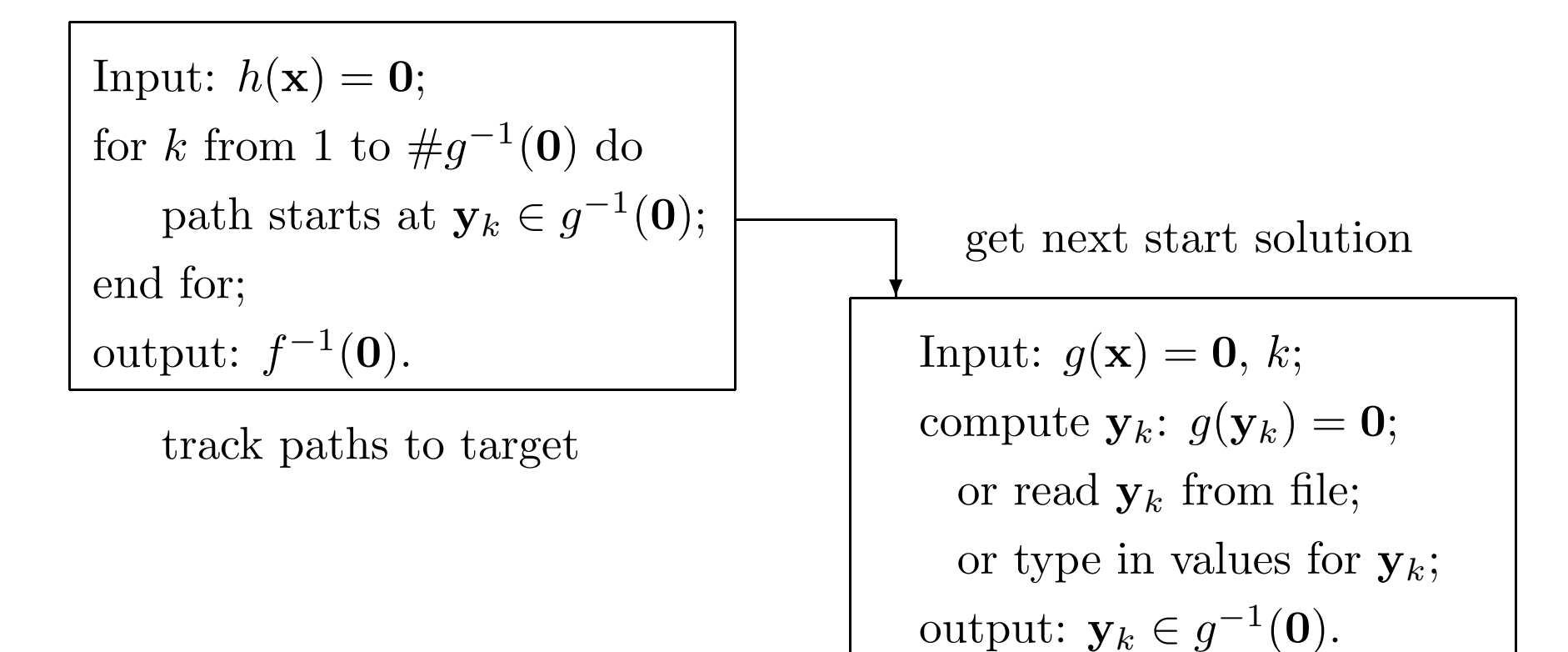

page 2 of C

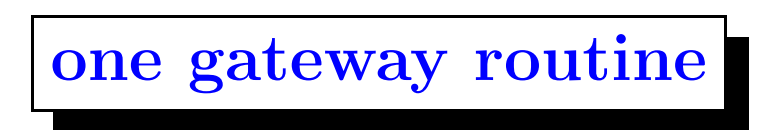

extern void adainit( void );

extern int \_ada\_use\_c2phc ( int task, int \*a, int \*b, double \*c ); extern void adafinal(void);

main parallel programs deliberately written in C, using MPI

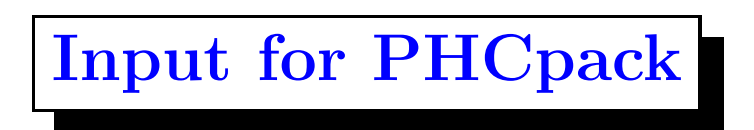

The main structured input data for PHCpack are polynomials. Three ways to enter polynomials:

- 1. reading polynomials from file;
- 2. polynomials are parsed from strings;
- 3. given term after term and add up.

Goal: avoid that the user program must duplicate the effort of building data structures for multivariate polynomials.

## PHCpack as State Machine

- consider <sup>a</sup> vending machine:
	- 1. make selection
	- 2. push button
	- 3. collect product
- data stored in "containers"
	- 1. polynomials read from file or added term after term;
	- 2. solutions written to file or enumerated.
- job numbers define meaning of the parameters
- encapsulation of low level use\_c2phc via library

a subroutine in phc\_solve

```
int input_output_on_files ( void )
{
   int fail,rc;
   fail = syscon_read_system();
   printf("\nThe system in the container : \n");
   fail = syscon_write_system();
   fail = solve_system(&rc);
   printf("\nThe root count : %d\n",rc);
   printf("\nThe solutions :\n");
   fail = solcon_write_solutions();
```

```
return fail;
```
#### }

another subroutine

```
int interactive_input_output ( void )
{
   int n,fail,k,nc,i,rc; char ch,p[80];
   printf("\nGive the number of polynomials : "); scanf("%d",&n);
   fail = system\_initialize\_number(n);printf("\nReading %d polynomials, ",n);
   printf("terminate each with ; (semicolon)...\n");
   for(k=1; k<=n; k++){
     printf("-> polynomial \%d : ",k); ch = getchar();
      read\_poly(knc,p); fail = system\_store\_polynomial(nc,n,k,p);}
   fail = solve_system(&rc);
   printf("\nThe root count : %d\n",rc);
  printf("\nThe solutions :\n"); fail = solcon_write_solutions();
   return fail;
```
}